# **Application: gvSIG desktop - gvSIG feature requests #3376**

# **En la nueva edición vectorial, añadir entradas en el menú contextual de la capa para Comenzar y Terminar edición**

04/20/2015 02:59 PM - Francisco Díaz Carsí

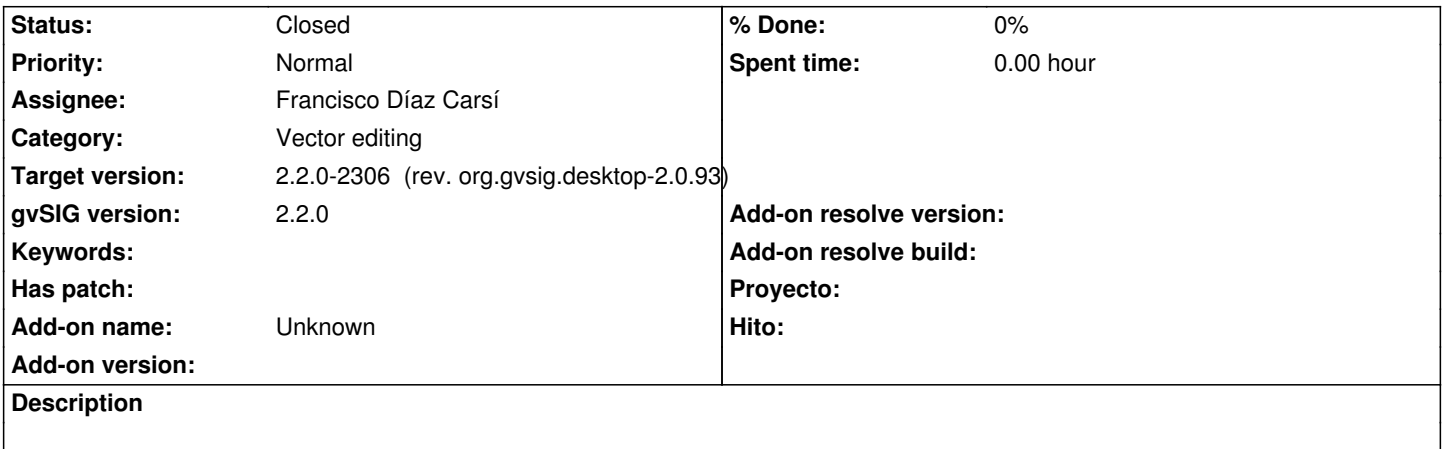

### **Associated revisions**

**Revision 429 - 04/20/2015 03:00 PM - Francisco Díaz Carsí**

refs #3376 Añadidas entradas en el menú contextual de la capa para Comenzar y Terminar edición

#### **History**

## **#1 - 04/21/2015 08:58 AM - Francisco Díaz Carsí**

*- Target version changed from 2.2.0-2311-rc2 to 2.2.0-2307 (rev. org.gvsig.desktop-2.0.94)*

*- Status changed from New to Fixed*

### **#2 - 04/21/2015 02:20 PM - Joaquín del Cerro Murciano**

*- Target version changed from 2.2.0-2307 (rev. org.gvsig.desktop-2.0.94) to 2.2.0-2306 (rev. org.gvsig.desktop-2.0.93)*

## **#3 - 04/28/2015 03:10 PM - Álvaro Anguix**

*- Status changed from Fixed to Closed*